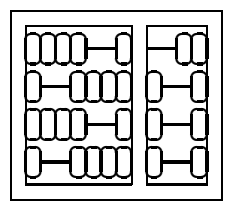

Instituto de Computação Unicamp

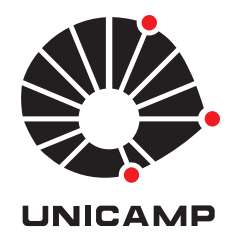

# MO-446 / MC-449

# Introdução à Visão Computacional

2º Semestre de 2012

## Programa do Curso

## **1 Resumo da Disciplina**

Este curso será uma introdução à área de Visão Computacional. O curso terá ampla abrangência sobre os tópicos e problemas básicos da área, com leve ênfase em visão/reconstrução 3D. Não haverá laboratório, porém as listas de exercício obrigatórias incluirão trabalhos de implementação.

#### **2 Aulas e Atendimento**

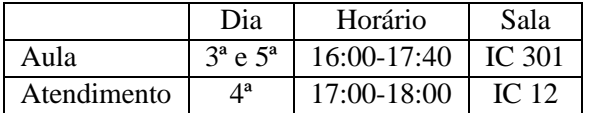

## **3 Critério de Avaliação**

A avaliação do curso será composta de listas de exercício (que incluem teoria e prática), leitura de artigos científicos clássicos e atuais, uma prova. Além disto, para os alunos de MO446 há também um trabalho de pesquisa bibliográfica ou implementação com entrega de monografia ou relatorio e apresentação em sala.c

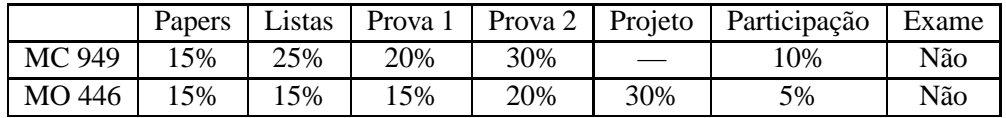

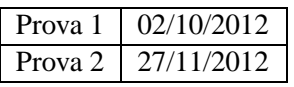

1. Papers: Ao longo do curso, diversos artigos relevantes ao conteúdo serão distribuidos para leitura. Os alunos terão em geral duas semana (dependendo do paper) para a entrega de um pequeno resumo de uma ou duas páginas. A entrega será feita em sala de aula, e **não serão aceitos resumos atrasados**.

- 2. Listas de exercício: De tempos em tempos listas de exercícios serão distribuidas. As listas poderão ter exercícios teóricos e práticos (para serem implementados em Octave, Matlab, C/C++ ou Python). Os alunos terão em média duas semanas para entrega, que será feita em sala de aula. **Trabalhos atrasados podem ser entregues com no máximo uma aula de atraso receberão uma penalização de até 30% - não serão aceitos após isto.**
- 3. Projeto (MO-446): Alunos de mestrado farão o trabalho em grupo, alunos de doutorado individualmente. Alunos especiais são tratados como alunos de mestrado e podem apenas fazer gupos entre si. Há duas opções de trabalho: uma pesquisa bibliografica e preparação de uma monografia a respeito de um assunto ou uma pequena busca bibliografica com implementação e relatório de atividades. Todos os projetos devem ter uma apresentação em sala.

#### **4 Programa**

- 1. Introdução à Visão Computacional
- 2. Imagem.
- 3. Correspondências.
- 4. Modelagem de Fundo.
- 5. Segmentação.
- 6. Matemática do 3D e Modelos de câmeras.
- 7. Reconstrução 3D.
- 8. Rastreamento Probabilistico.
- 9. Localização e Reconhecimento de objetos.

### **5 Bibliografia**

- 1. Computer Vision: Algorithms and Applications, Richard Szeliski, Prentice Hall, 2010.
- 2. An Invitation to 3-D Vision: From Images to Geometric Models, Ma, Soatto, Kosecka, and Sastry, Springer, 2004.
- 3. Computer Vision: A Modern Approach, Forsyth and Ponce, Prentice Hall, 2003,
- 4. Multiple View Geometry in Computer Vision, Hartley and Zisserman,2*nd* Edition, Cambridge University Press, 2003.

#### **Outras Referências**

- 1. Introductory Techniques for 3D Computer Vision, Trucco and Verri, Prentice Hall, 1998.
- 2. Three-Dimensional Computer Vision, O. Faugeras, MIT Press, 1993.